# 9A0-096<sup>Q&As</sup>

Adobe AfterEffects CS4 Exam

### Pass Adobe 9A0-096 Exam with 100% Guarantee

Free Download Real Questions & Answers **PDF** and **VCE** file from:

https://www.leads4pass.com/9a0-096.html

100% Passing Guarantee 100% Money Back Assurance

Following Questions and Answers are all new published by Adobe Official Exam Center

Instant Download After Purchase

100% Money Back Guarantee

😳 365 Days Free Update

Leads4Pass

800,000+ Satisfied Customers

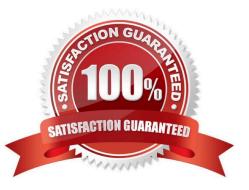

## Leads4Pass

#### **QUESTION 1**

You wish to apply an effect point to footage by using the After Effects Tracker panel to t rack motion in the footage. Which option has its settings determined by the frame -to-frame movement of the area being tracked in the footage?

- A. Attach Point
- **B.** Motion Target
- C. Search Region
- D. Feature Region
- Correct Answer: D

#### **QUESTION 2**

You will be shooting footag e on location against a green screen that will need to be keyed out in After Effects. Which set of actions will help After Effects create a clean key from the footage?

A. shoot compressed footage and then blur the footage before keying it in After Effects

- B. shoot uncompressed footage and then blur the footage before keying it in After Effects
- C. shoot compressed footage and then sharpen the footage before keying it in After Effects
- D. shoot uncompressed footage and then sharpen the footage before keying it in After Effects

Correct Answer: B

#### **QUESTION 3**

Which array object is suitable for the Position property?

- A. [0]
- B. [50, 100]
- C. [50,100,0]
- D. [50, 100, 0, 0]

#### **QUESTION 4**

You have applied the Bevel and Emboss layer style to several text layers in an After Effects composition and have

Correct Answer: C

## Leads4Pass

enabled the Use Global Light option. Which two options in the Bevel and Emboss layer style will be overridden by enabling the Use Global Light option? (Choose two.)

- A. Size
- B. Angle
- C. Depth
- D. Altitude
- E. Direction
- F. Technique
- G. Shadow Mode
- H. Highlight Mode

```
Correct Answer: BD
```

#### **QUESTION 5**

Why would you use multiple Range Selectors for Text Layer animation?

- A. to enable per-character 3D animations to the text
- B. to animate both Tracking Type and Tracking Amount
- C. to animate more than one property at the same time
- D. to animate single or multiple properties simultaneously to different parts of the same text layer

Correct Answer: D

Latest 9A0-096 Dumps

9A0-096 PDF Dumps

9A0-096 Study Guide